# Cheatography

## Python Cheat Sheet by [elhamsh](http://www.cheatography.com/elhamsh/) via [cheatography.com/31327/cs/9479/](http://www.cheatography.com/elhamsh/cheat-sheets/python)

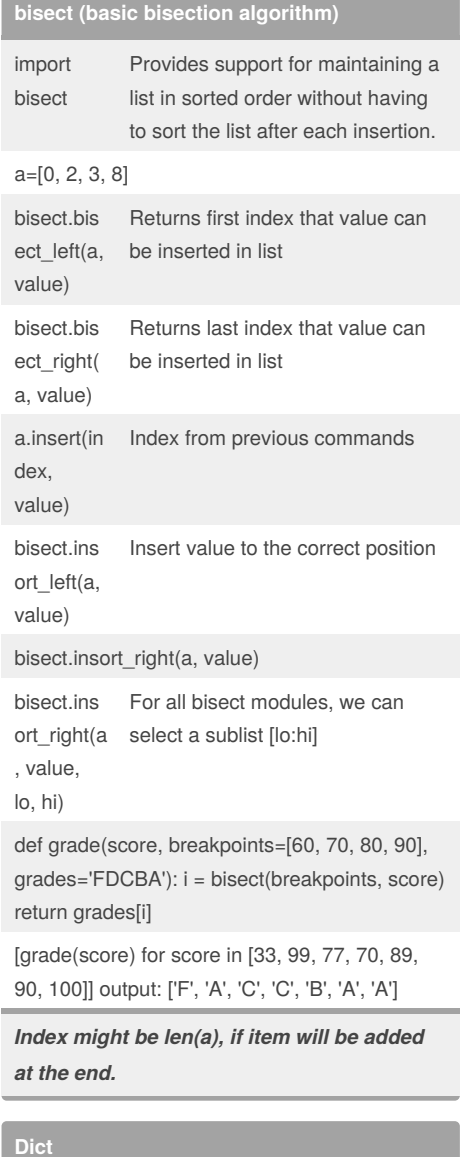

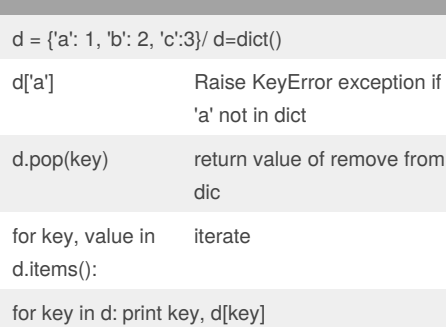

#### By **elhamsh**

[cheatography.com/elhamsh/](http://www.cheatography.com/elhamsh/)

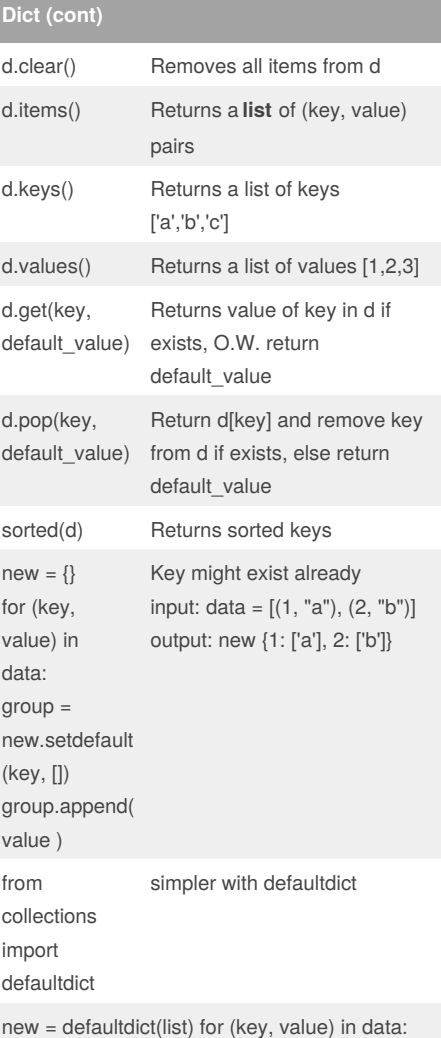

new[key].append( value )

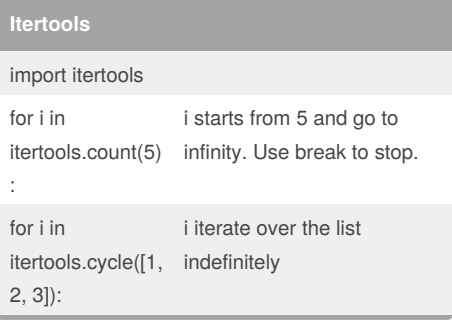

Not published yet. Last updated 10th June, 2017. Page 1 of 3.

#### **Itertools (cont)**

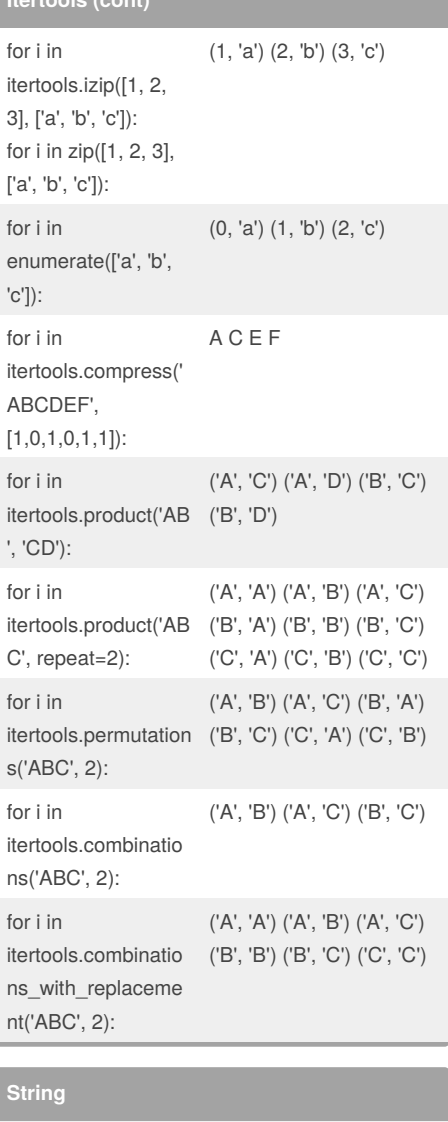

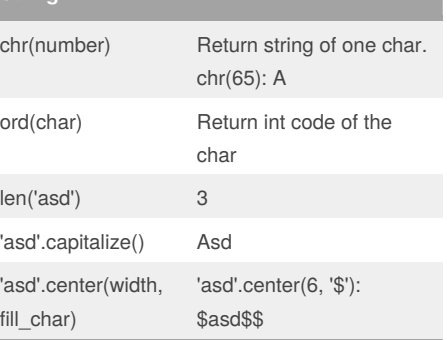

### Sponsored by **Readability-Score.com**

Measure your website readability! <https://readability-score.com>

# Cheatography

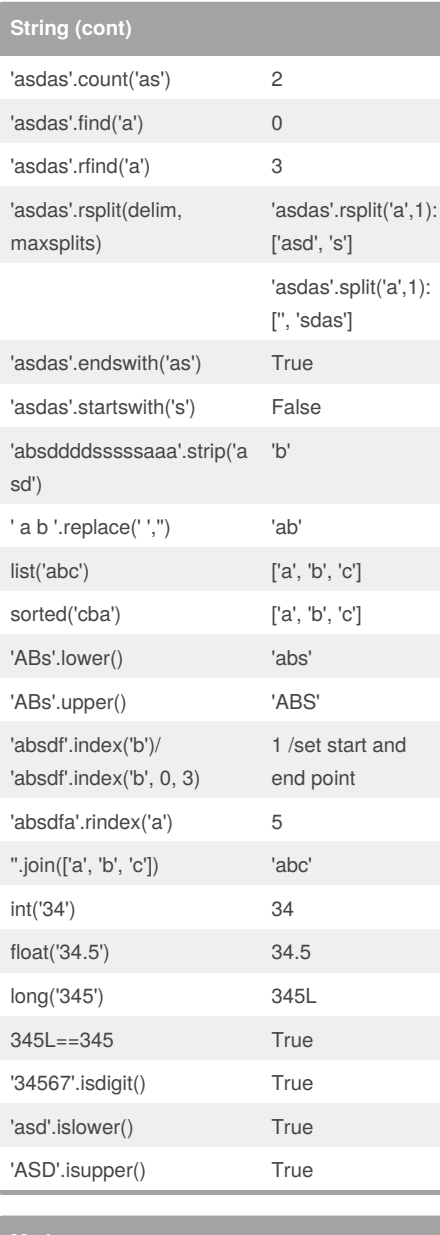

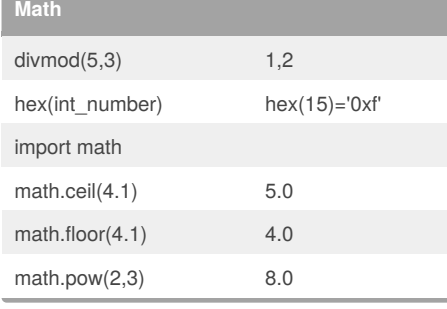

### By **elhamsh**

[cheatography.com/elhamsh/](http://www.cheatography.com/elhamsh/)

## Python Cheat Sheet by [elhamsh](http://www.cheatography.com/elhamsh/) via [cheatography.com/31327/cs/9479/](http://www.cheatography.com/elhamsh/cheat-sheets/python)

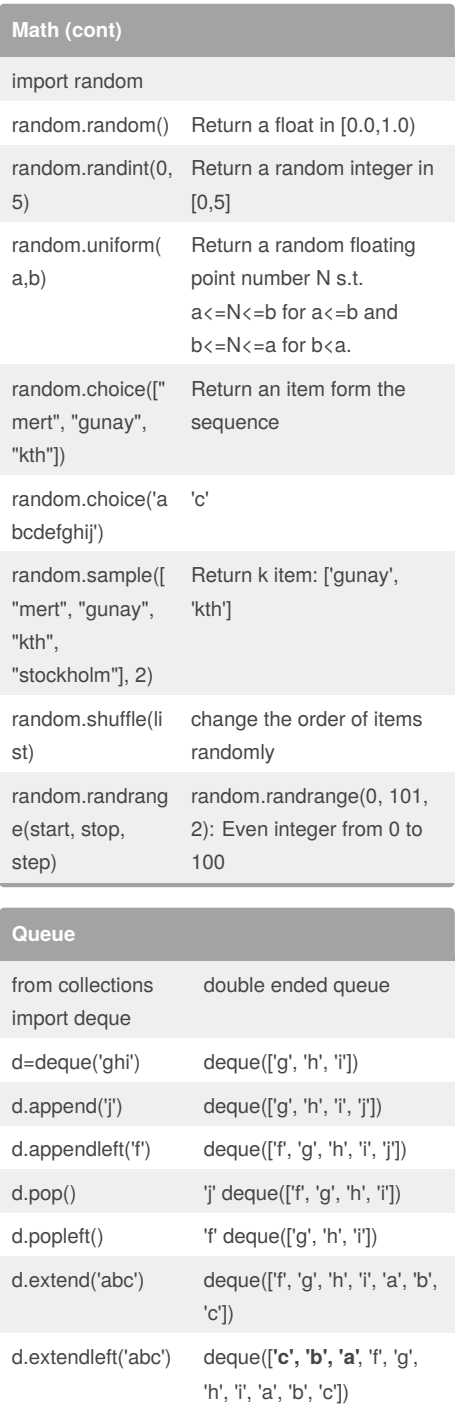

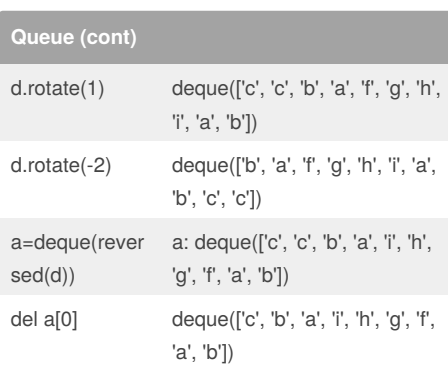

**Priority Queue (heap)** import heapq heap=[] heapq.heappush(h heap == [2] eap, 2) heap=[4,2,1] heapq.heapify(hea heap = [1,2,4] p)  $heapq.$ heappush $(h \text{ heap} = [1, 2, 4, 3])$ eap,3) heapq.nlargest(3,h [4, 3, 2] eap) heapq.nsmallest(2, [1,2] heap) heap[0] min value. Access heap similar to list heapq.heappop(he Return 1, heap: [2,3,4] ap)

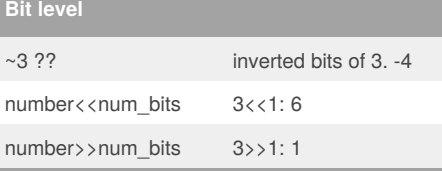

### Not published yet. Last updated 10th June, 2017. Page 2 of 3.

Sponsored by **Readability-Score.com** Measure your website readability! <https://readability-score.com>

# Cheatography

## Python Cheat Sheet by [elhamsh](http://www.cheatography.com/elhamsh/) via [cheatography.com/31327/cs/9479/](http://www.cheatography.com/elhamsh/cheat-sheets/python)

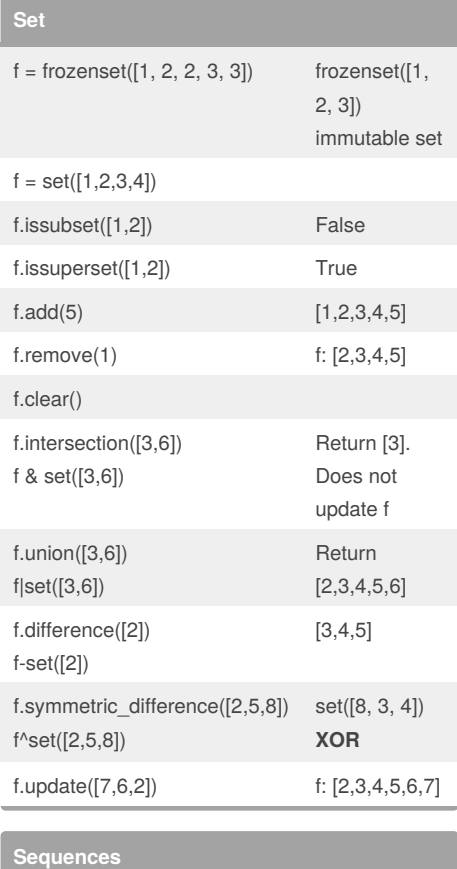

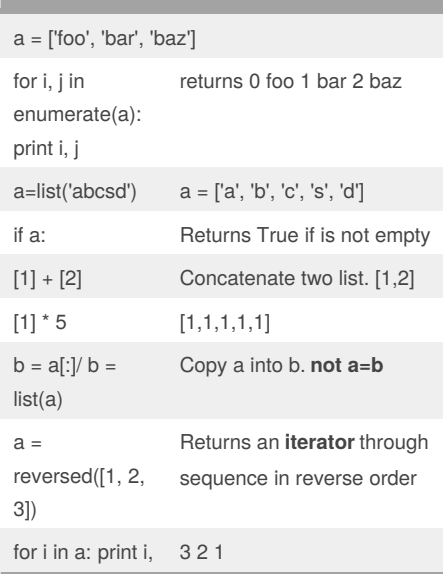

By **elhamsh**

[cheatography.com/elhamsh/](http://www.cheatography.com/elhamsh/)

#### **Sequences (cont)** fahrenheit = map(lambda x:  $(float(9)/5)*x + 32,$ [39.2, 36.5]) Returns a new list where ith item is fct(ith items of sequence(s)) reduce(lambda x,y: x\*y, [1, 2, 3]) Returns a value: fct applied cumulatively filter(lambda a: a %  $2 == 0, [1, 3, 5, 2]$ Returns a list where fct(item) is True. a = zip([1,2,3], ["a", "b", "c"]) Returns a list of tuples, ith tuple contains ith items of each sequences a=[0,1,2,3] [start:stop[:step]] a[::-1] Reverse [3,2,1,0] a[::-2] [3,1] a[::2] [0,2] a.insert(index, value) a.remove(value) Remove first occurrence of value a.pop(index) Return item at this index and remove it from a a.count(value) a.index(value [,start[,stop]]) Return first index of item in a. start and end can be defined a.reverse() Reverse items in a. Returns None! del a[1:3] Remove sublist a[1:3] from a. a=[0,3] range(10,0,-1) [10, 9, 8, 7, 6, 5, 4, 3, 2,

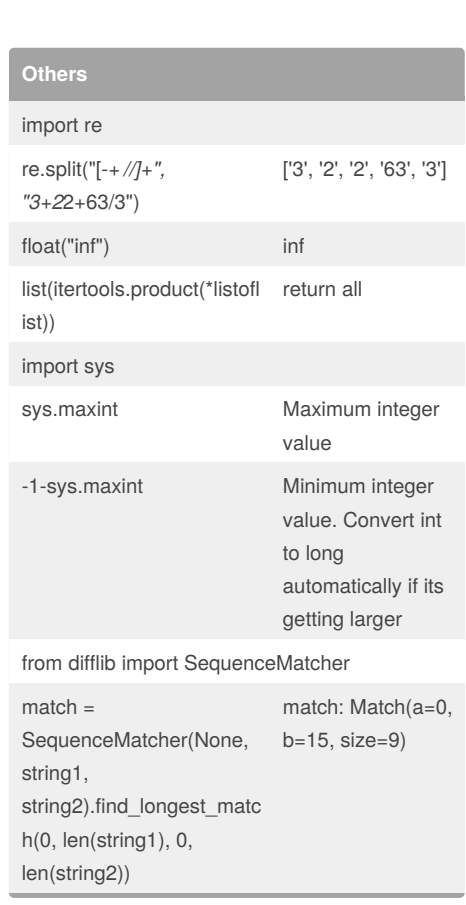

Not published yet. Last updated 10th June, 2017. Page 3 of 3.

range(0,10,-1) []

1]

range(0,10,1) [0, 1, 2, 3, 4, 5, 6, 7, 8, 9]

> Sponsored by **Readability-Score.com** Measure your website readability! <https://readability-score.com>